Pham 1957

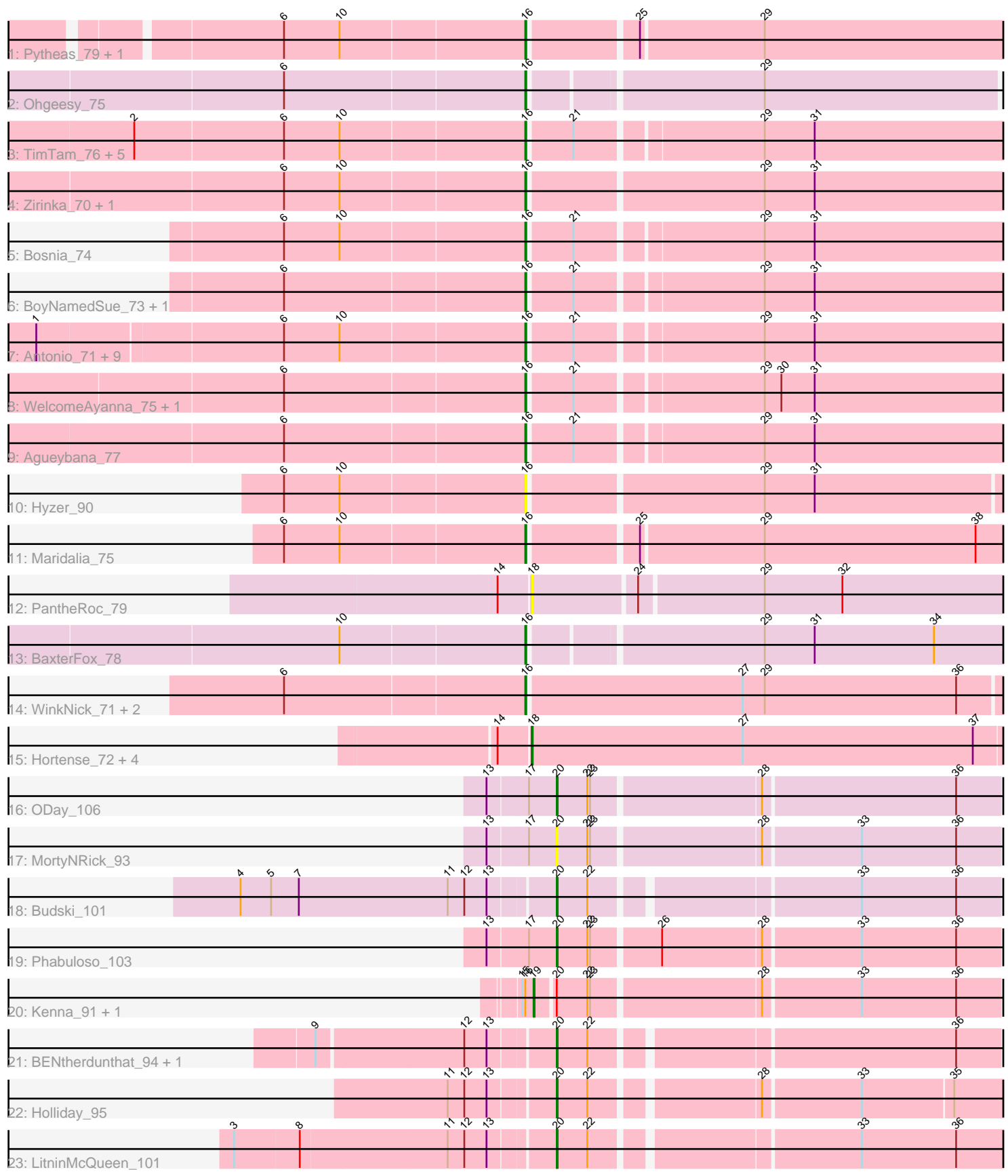

Note: Tracks are now grouped by subcluster and scaled. Switching in subcluster is indicated by changes in track color. Track scale is now set by default to display the region 30 bp upstream of start 1 to 30 bp downstream of the last possible start. If this default region is judged to be packed too tightly with annotated starts, the track will be further scaled to only show that region of the ORF with annotated starts. This action will be indicated by adding "Zoomed" to the title. For starts, yellow indicates the location of called starts comprised solely of Glimmer/GeneMark auto-annotations, green indicates the location of called starts with at least 1 manual gene annotation.

# Pham 1957 Report

This analysis was run 04/28/24 on database version 559.

Pham number 1957 has 49 members, 4 are drafts.

Phages represented in each track:

- Track 1 : Pytheas\_79, Jablanski\_78
- Track 2 : Ohgeesy\_75
- Track 3 : TimTam\_76, Herod\_76, Eviarto\_76, BatStarr\_75, Hugley\_74, Nymphadora\_76
- Track 4 : Zirinka\_70, Bialota\_70
- Track 5 : Bosnia\_74
- Track 6 : BoyNamedSue 73, AlumE 73
- Track 7 : Antonio\_71, Trumpet\_72, Manasvini\_74, Kita\_73, Neobush\_74,
- Suscepit\_72, Eudoria\_72, Polly\_69, Zameen\_72, Tayonia\_72
- Track 8 : WelcomeAyanna\_75, ThankyouJordi\_75
- Track 9 : Agueybana\_77
- Track 10 : Hyzer 90
- Track 11 : Maridalia\_75
- Track 12 : PantheRoc\_79
- Track 13 : BaxterFox\_78
- Track 14 : WinkNick\_71, Sekhmet\_70, Dolores\_71
- Track 15 : Hortense\_72, Shlim410\_70, Twinkle\_71, Howe\_72, Adora\_69
- Track 16 : ODay 106
- Track 17 : MortyNRick 93
- Track 18 : Budski\_101
- Track 19 : Phabuloso\_103
- Track 20 : Kenna 91, Lutum 97
- Track 21 : BENtherdunthat 94, CheeseTouch 102
- Track 22 : Holliday\_95
- Track 23 : LitninMcQueen\_101

#### **Summary of Final Annotations (See graph section above for start numbers):**

The start number called the most often in the published annotations is 16, it was called in 31 of the 45 non-draft genes in the pham.

Genes that call this "Most Annotated" start:

• Agueybana\_77, AlumE\_73, Antonio\_71, BatStarr\_75, BaxterFox\_78, Bialota\_70, Bosnia\_74, BoyNamedSue\_73, Dolores\_71, Eudoria\_72, Eviarto\_76, Herod\_76,

Hugley\_74, Hyzer\_90, Jablanski\_78, Kita\_73, Manasvini\_74, Maridalia\_75, Neobush\_74, Nymphadora\_76, Ohgeesy\_75, Polly\_69, Pytheas\_79, Sekhmet\_70, Suscepit 72, Tayonia 72, ThankyouJordi 75, TimTam 76, Trumpet 72, WelcomeAyanna\_75, WinkNick\_71, Zameen\_72, Zirinka\_70,

Genes that have the "Most Annotated" start but do not call it: • Kenna\_91, Lutum\_97,

Genes that do not have the "Most Annotated" start: • Adora 69, BENtherdunthat 94, Budski 101, CheeseTouch 102, Holliday 95, Hortense\_72, Howe\_72, LitninMcQueen\_101, MortyNRick\_93, ODay\_106, PantheRoc 79, Phabuloso 103, Shlim410 70, Twinkle 71,

### **Summary by start number:**

Start 16:

- Found in 35 of 49 ( 71.4% ) of genes in pham
- Manual Annotations of this start: 31 of 45
- Called 94.3% of time when present

• Phage (with cluster) where this start called: Agueybana 77 (CZ1), AlumE 73 (CZ1), Antonio\_71 (CZ1), BatStarr\_75 (CZ1), BaxterFox\_78 (CZ3), Bialota\_70 (CZ1), Bosnia\_74 (CZ1), BoyNamedSue\_73 (CZ1), Dolores\_71 (CZ4), Eudoria\_72 (CZ1), Eviarto\_76 (CZ1), Herod\_76 (CZ1), Hugley\_74 (CZ1), Hyzer\_90 (CZ1), Jablanski\_78 (CY), Kita\_73 (CZ1), Manasvini\_74 (CZ1), Maridalia\_75 (CZ1), Neobush\_74 (CZ1), Nymphadora\_76 (CZ1), Ohgeesy\_75 (CZ), Polly\_69 (CZ1), Pytheas\_79 (CY), Sekhmet\_70 (CZ4), Suscepit\_72 (CZ1), Tayonia\_72 (CZ1), ThankyouJordi\_75 (CZ1), TimTam\_76 (CZ1), Trumpet\_72 (CZ1), WelcomeAyanna\_75 (CZ1), WinkNick\_71 (CZ4), Zameen\_72 (CZ1), Zirinka\_70 (CZ1),

Start 18:

- Found in 6 of 49 ( 12.2% ) of genes in pham
- Manual Annotations of this start: 5 of 45
- Called 100.0% of time when present

• Phage (with cluster) where this start called: Adora 69 (CZ4), Hortense 72 (CZ4), Howe\_72 (CZ4), PantheRoc\_79 (CZ3), Shlim410\_70 (CZ4), Twinkle\_71 (CZ4),

Start 19:

- Found in 2 of 49 ( 4.1% ) of genes in pham
- Manual Annotations of this start: 2 of 45
- Called 100.0% of time when present
- Phage (with cluster) where this start called: Kenna\_91 (DN1), Lutum\_97 (DN1),

#### Start 20:

- Found in 10 of 49 ( 20.4% ) of genes in pham
- Manual Annotations of this start: 7 of 45
- Called 80.0% of time when present

• Phage (with cluster) where this start called: BENtherdunthat 94 (DN1), Budski 101 (DN), CheeseTouch\_102 (DN1), Holliday\_95 (DN1), LitninMcQueen\_101 (DN1), MortyNRick\_93 (DN), ODay\_106 (DN), Phabuloso\_103 (DN1),

## **Summary by clusters:**

There are 7 clusters represented in this pham: DN, CZ3, CZ1, CZ4, CZ, CY, DN1,

Info for manual annotations of cluster CY: •Start number 16 was manually annotated 2 times for cluster CY.

Info for manual annotations of cluster CZ: •Start number 16 was manually annotated 1 time for cluster CZ.

Info for manual annotations of cluster CZ1: •Start number 16 was manually annotated 24 times for cluster CZ1.

Info for manual annotations of cluster CZ3: •Start number 16 was manually annotated 1 time for cluster CZ3.

Info for manual annotations of cluster CZ4: •Start number 16 was manually annotated 3 times for cluster CZ4. •Start number 18 was manually annotated 5 times for cluster CZ4.

Info for manual annotations of cluster DN: •Start number 20 was manually annotated 2 times for cluster DN.

Info for manual annotations of cluster DN1: •Start number 19 was manually annotated 2 times for cluster DN1. •Start number 20 was manually annotated 5 times for cluster DN1.

#### **Gene Information:**

Gene: Adora\_69 Start: 47805, Stop: 48323, Start Num: 18 Candidate Starts for Adora\_69: (14, 47772), (Start: 18 @47805 has 5 MA's), (27, 48033), (37, 48282),

Gene: Agueybana\_77 Start: 49483, Stop: 49986, Start Num: 16 Candidate Starts for Agueybana\_77: (6, 49228), (Start: 16 @49483 has 31 MA's), (21, 49528), (29, 49717), (31, 49771),

Gene: AlumE\_73 Start: 49157, Stop: 49660, Start Num: 16 Candidate Starts for AlumE\_73: (6, 48902), (Start: 16 @49157 has 31 MA's), (21, 49202), (29, 49391), (31, 49445),

Gene: Antonio\_71 Start: 46919, Stop: 47422, Start Num: 16 Candidate Starts for Antonio\_71: (1, 46409), (6, 46664), (10, 46724), (Start: 16 @46919 has 31 MA's), (21, 46964), (29, 47153), (31, 47207),

Gene: BENtherdunthat\_94 Start: 50856, Stop: 51305, Start Num: 20 Candidate Starts for BENtherdunthat\_94: (9, 50613), (12, 50766), (13, 50790), (Start: 20 @50856 has 7 MA's), (22, 50889), (36, 51258),

Gene: BatStarr\_75 Start: 49887, Stop: 50390, Start Num: 16 Candidate Starts for BatStarr\_75: (2, 49473), (6, 49632), (10, 49692), (Start: 16 @49887 has 31 MA's), (21, 49932), (29, 50121), (31, 50175),

Gene: BaxterFox\_78 Start: 50471, Stop: 50974, Start Num: 16 Candidate Starts for BaxterFox\_78: (10, 50276), (Start: 16 @50471 has 31 MA's), (29, 50705), (31, 50759), (34, 50888), Gene: Bialota\_70 Start: 48599, Stop: 49111, Start Num: 16 Candidate Starts for Bialota\_70: (6, 48344), (10, 48404), (Start: 16 @48599 has 31 MA's), (29, 48842), (31, 48896), Gene: Bosnia\_74 Start: 51001, Stop: 51504, Start Num: 16 Candidate Starts for Bosnia\_74: (6, 50746), (10, 50806), (Start: 16 @51001 has 31 MA's), (21, 51046), (29, 51235), (31, 51289), Gene: BoyNamedSue\_73 Start: 49157, Stop: 49660, Start Num: 16 Candidate Starts for BoyNamedSue\_73: (6, 48902), (Start: 16 @49157 has 31 MA's), (21, 49202), (29, 49391), (31, 49445), Gene: Budski\_101 Start: 53409, Stop: 53858, Start Num: 20 Candidate Starts for Budski\_101: (4, 53079), (5, 53112), (7, 53142), (11, 53301), (12, 53319), (13, 53343), (Start: 20 @53409 has 7 MA's), (22, 53442), (33, 53709), (36, 53811), Gene: CheeseTouch\_102 Start: 49969, Stop: 50418, Start Num: 20 Candidate Starts for CheeseTouch\_102: (9, 49726), (12, 49879), (13, 49903), (Start: 20 @49969 has 7 MA's), (22, 50002), (36, 50371), Gene: Dolores\_71 Start: 43881, Stop: 44396, Start Num: 16 Candidate Starts for Dolores\_71: (6, 43626), (Start: 16 @43881 has 31 MA's), (27, 44109), (29, 44133), (36, 44340), Gene: Eudoria\_72 Start: 46919, Stop: 47422, Start Num: 16 Candidate Starts for Eudoria\_72: (1, 46409), (6, 46664), (10, 46724), (Start: 16 @46919 has 31 MA's), (21, 46964), (29, 47153), (31, 47207), Gene: Eviarto\_76 Start: 49862, Stop: 50365, Start Num: 16 Candidate Starts for Eviarto\_76: (2, 49448), (6, 49607), (10, 49667), (Start: 16 @49862 has 31 MA's), (21, 49907), (29, 50096), (31, 50150), Gene: Herod\_76 Start: 50281, Stop: 50784, Start Num: 16 Candidate Starts for Herod\_76: (2, 49867), (6, 50026), (10, 50086), (Start: 16 @50281 has 31 MA's), (21, 50326), (29, 50515), (31, 50569), Gene: Holliday\_95 Start: 53920, Stop: 54375, Start Num: 20 Candidate Starts for Holliday\_95: (11, 53812), (12, 53830), (13, 53854), (Start: 20 @53920 has 7 MA's), (22, 53953), (28, 54118), (33, 54220), (35, 54316), Gene: Hortense\_72 Start: 49160, Stop: 49678, Start Num: 18 Candidate Starts for Hortense\_72: (14, 49127), (Start: 18 @49160 has 5 MA's), (27, 49388), (37, 49637),

Gene: Howe\_72 Start: 49160, Stop: 49678, Start Num: 18 Candidate Starts for Howe\_72: (14, 49127), (Start: 18 @49160 has 5 MA's), (27, 49388), (37, 49637),

Gene: Hugley\_74 Start: 50261, Stop: 50764, Start Num: 16 Candidate Starts for Hugley\_74: (2, 49847), (6, 50006), (10, 50066), (Start: 16 @50261 has 31 MA's), (21, 50306), (29, 50495), (31, 50549),

Gene: Hyzer\_90 Start: 56729, Stop: 57235, Start Num: 16 Candidate Starts for Hyzer\_90: (6, 56474), (10, 56534), (Start: 16 @56729 has 31 MA's), (29, 56972), (31, 57026),

Gene: Jablanski\_78 Start: 51376, Stop: 51882, Start Num: 16 Candidate Starts for Jablanski\_78: (6, 51121), (10, 51181), (Start: 16 @51376 has 31 MA's), (25, 51484), (29, 51613),

Gene: Kenna\_91 Start: 50339, Stop: 50818, Start Num: 19 Candidate Starts for Kenna\_91: (15, 50327), (Start: 16 @50330 has 31 MA's), (Start: 19 @50339 has 2 MA's), (Start: 20 @50357 has 7 MA's), (22, 50390), (23, 50393), (28, 50567), (33, 50669), (36, 50771),

Gene: Kita\_73 Start: 46928, Stop: 47431, Start Num: 16 Candidate Starts for Kita\_73: (1, 46418), (6, 46673), (10, 46733), (Start: 16 @46928 has 31 MA's), (21, 46973), (29, 47162), (31, 47216),

Gene: LitninMcQueen\_101 Start: 53128, Stop: 53583, Start Num: 20 Candidate Starts for LitninMcQueen\_101: (3, 52795), (8, 52864), (11, 53020), (12, 53038), (13, 53062), (Start: 20 @53128 has 7 MA's), (22, 53161), (33, 53428), (36, 53530),

Gene: Lutum\_97 Start: 51658, Stop: 52137, Start Num: 19 Candidate Starts for Lutum\_97: (15, 51646), (Start: 16 @51649 has 31 MA's), (Start: 19 @51658 has 2 MA's), (Start: 20 @51676 has 7 MA's), (22, 51709), (23, 51712), (28, 51886), (33, 51988), (36, 52090),

Gene: Manasvini\_74 Start: 46943, Stop: 47446, Start Num: 16 Candidate Starts for Manasvini\_74: (1, 46433), (6, 46688), (10, 46748), (Start: 16 @46943 has 31 MA's), (21, 46988), (29, 47177), (31, 47231),

Gene: Maridalia\_75 Start: 48164, Stop: 48670, Start Num: 16 Candidate Starts for Maridalia\_75: (6, 47909), (10, 47969), (Start: 16 @48164 has 31 MA's), (25, 48272), (29, 48401), (38, 48629),

Gene: MortyNRick\_93 Start: 51544, Stop: 52005, Start Num: 20 Candidate Starts for MortyNRick\_93: (13, 51472), (17, 51514), (Start: 20 @51544 has 7 MA's), (22, 51577), (23, 51580), (28, 51754), (33, 51856), (36, 51958),

Gene: Neobush\_74 Start: 47487, Stop: 47990, Start Num: 16

Candidate Starts for Neobush\_74: (1, 46977), (6, 47232), (10, 47292), (Start: 16 @47487 has 31 MA's), (21, 47532), (29, 47721), (31, 47775),

Gene: Nymphadora\_76 Start: 49886, Stop: 50389, Start Num: 16 Candidate Starts for Nymphadora\_76: (2, 49472), (6, 49631), (10, 49691), (Start: 16 @49886 has 31 MA's), (21, 49931), (29, 50120), (31, 50174),

Gene: ODay\_106 Start: 54579, Stop: 55040, Start Num: 20 Candidate Starts for ODay\_106: (13, 54507), (17, 54549), (Start: 20 @54579 has 7 MA's), (22, 54612), (23, 54615), (28, 54789), (36, 54993),

Gene: Ohgeesy\_75 Start: 49366, Stop: 49860, Start Num: 16 Candidate Starts for Ohgeesy\_75: (6, 49111), (Start: 16 @49366 has 31 MA's), (29, 49600),

Gene: PantheRoc\_79 Start: 49619, Stop: 50125, Start Num: 18 Candidate Starts for PantheRoc\_79: (14, 49586), (Start: 18 @49619 has 5 MA's), (24, 49727), (29, 49856), (32, 49940),

Gene: Phabuloso\_103 Start: 52765, Stop: 53226, Start Num: 20 Candidate Starts for Phabuloso\_103: (13, 52693), (17, 52735), (Start: 20 @52765 has 7 MA's), (22, 52798), (23, 52801), (26, 52870), (28, 52975), (33, 53077), (36, 53179),

Gene: Polly\_69 Start: 46362, Stop: 46865, Start Num: 16 Candidate Starts for Polly\_69: (1, 45852), (6, 46107), (10, 46167), (Start: 16 @46362 has 31 MA's), (21, 46407), (29, 46596), (31, 46650),

Gene: Pytheas\_79 Start: 51375, Stop: 51881, Start Num: 16 Candidate Starts for Pytheas\_79: (6, 51120), (10, 51180), (Start: 16 @51375 has 31 MA's), (25, 51483), (29, 51612),

Gene: Sekhmet\_70 Start: 44280, Stop: 44795, Start Num: 16 Candidate Starts for Sekhmet\_70: (6, 44025), (Start: 16 @44280 has 31 MA's), (27, 44508), (29, 44532), (36, 44739),

Gene: Shlim410\_70 Start: 49160, Stop: 49678, Start Num: 18 Candidate Starts for Shlim410\_70: (14, 49127), (Start: 18 @49160 has 5 MA's), (27, 49388), (37, 49637),

Gene: Suscepit\_72 Start: 46920, Stop: 47423, Start Num: 16 Candidate Starts for Suscepit\_72: (1, 46410), (6, 46665), (10, 46725), (Start: 16 @46920 has 31 MA's), (21, 46965), (29, 47154), (31, 47208),

Gene: Tayonia\_72 Start: 46919, Stop: 47422, Start Num: 16 Candidate Starts for Tayonia\_72: (1, 46409), (6, 46664), (10, 46724), (Start: 16 @46919 has 31 MA's), (21, 46964), (29, 47153), (31, 47207),

Gene: ThankyouJordi\_75 Start: 50292, Stop: 50792, Start Num: 16 Candidate Starts for ThankyouJordi\_75: (6, 50037), (Start: 16 @50292 has 31 MA's), (21, 50337), (29, 50526), (30, 50544), (31, 50580),

Gene: TimTam\_76 Start: 49886, Stop: 50389, Start Num: 16 Candidate Starts for TimTam\_76: (2, 49472), (6, 49631), (10, 49691), (Start: 16 @49886 has 31 MA's), (21, 49931), (29, 50120), (31, 50174),

Gene: Trumpet\_72 Start: 46920, Stop: 47423, Start Num: 16 Candidate Starts for Trumpet\_72: (1, 46410), (6, 46665), (10, 46725), (Start: 16 @46920 has 31 MA's), (21, 46965), (29, 47154), (31, 47208),

Gene: Twinkle\_71 Start: 50219, Stop: 50737, Start Num: 18 Candidate Starts for Twinkle\_71: (14, 50186), (Start: 18 @50219 has 5 MA's), (27, 50447), (37, 50696),

Gene: WelcomeAyanna\_75 Start: 50439, Stop: 50939, Start Num: 16 Candidate Starts for WelcomeAyanna\_75: (6, 50184), (Start: 16 @50439 has 31 MA's), (21, 50484), (29, 50673), (30, 50691), (31, 50727),

Gene: WinkNick\_71 Start: 43804, Stop: 44319, Start Num: 16 Candidate Starts for WinkNick\_71: (6, 43549), (Start: 16 @43804 has 31 MA's), (27, 44032), (29, 44056), (36, 44263),

Gene: Zameen\_72 Start: 46919, Stop: 47422, Start Num: 16 Candidate Starts for Zameen\_72: (1, 46409), (6, 46664), (10, 46724), (Start: 16 @46919 has 31 MA's), (21, 46964), (29, 47153), (31, 47207),

Gene: Zirinka\_70 Start: 48587, Stop: 49099, Start Num: 16 Candidate Starts for Zirinka\_70: (6, 48332), (10, 48392), (Start: 16 @48587 has 31 MA's), (29, 48830), (31, 48884),